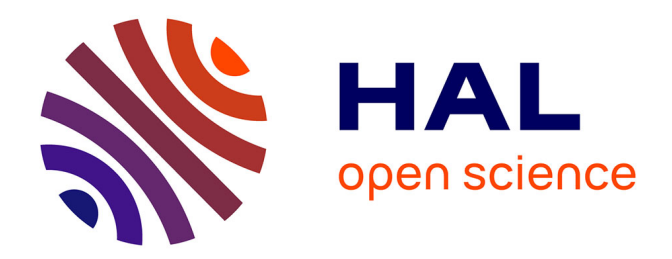

# **Developing efficient parsers in Prolog: the CLF manual (v1.0)**

Thierry Despeyroux

# **To cite this version:**

Thierry Despeyroux. Developing efficient parsers in Prolog: the CLF manual (v1.0). [Technical Report] RT-0328, INRIA. 2006, pp.18. inria-00120518v3

# **HAL Id: inria-00120518 <https://inria.hal.science/inria-00120518v3>**

Submitted on 2 Mar 2007

**HAL** is a multi-disciplinary open access archive for the deposit and dissemination of scientific research documents, whether they are published or not. The documents may come from teaching and research institutions in France or abroad, or from public or private research centers.

L'archive ouverte pluridisciplinaire **HAL**, est destinée au dépôt et à la diffusion de documents scientifiques de niveau recherche, publiés ou non, émanant des établissements d'enseignement et de recherche français ou étrangers, des laboratoires publics ou privés.

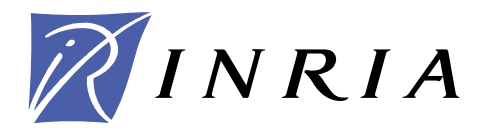

INSTITUT NATIONAL DE RECHERCHE EN INFORMATIQUE ET EN AUTOMATIQUE

# *Developing efficient parsers in Prolog: the CLF manual (v1.0)*

Thierry Despeyroux

# **N° 0328**

Décembre 2006

Thème COG

inria-00120518, version 3 - 2 Mar 2007

 $\frac{1}{200120618}$ , version 3 – 2 Mar 2007

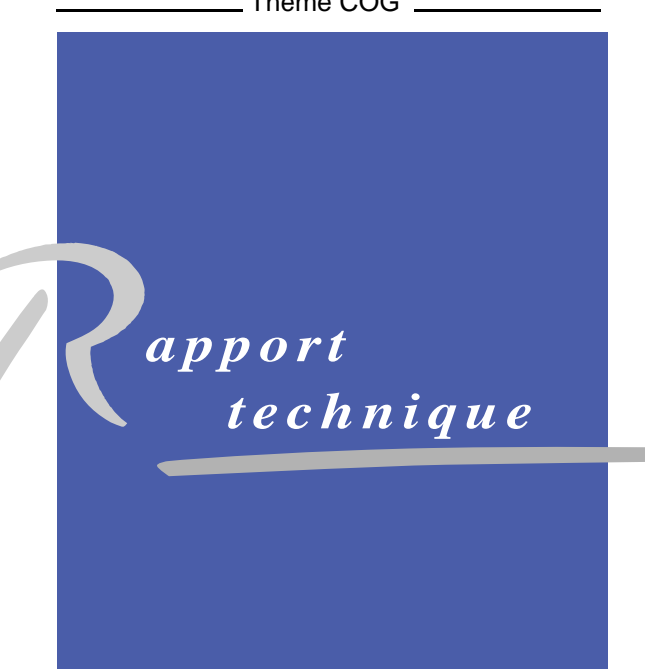

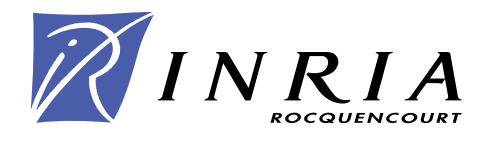

# Developing efficient parsers in Prolog: the CLF manual (v1.0)

# Thierry Despeyroux

Thème  $COG - S$ ystèmes cognitifs Projet AxIS

Rapport technique n° 0328 — Décembre 2006 — 18 pages

Abstract: This document describes a couple of tools that help to quickly design and develop computer (formalized) languages. The first one use Flex to perform lexical analysis and the second is an extention of Prolog DCGs to perfom syntactical analysis. Initially designed as a new component for the Centaur system, these tools are now available independently and can be used to construct efficient Prolog parsers that can be integrated in Prolog or heterogeneous systems. This is the initial version of the CLF documentation. Updated version will be available online when necessary.

Key-words: lexical analysis, syntactical analysis, Lex, Prolog, DCG, Definite Clause Grammar

# Programmer des analyseurs syntaxiques efficaces en Prolog: le manuel CLF (v1.0)

Résumé : Ce document décrits deux outils utiles pour rapidement concevoir et développer des langages informatiques. Le premier utilise Flex pour constuire des analyseur lexicaux, le second est une extension des DCG de Prolog pour construire des analyseurs syntaxiques.  $\hat{A}$ l'origine conçu comme un nouveau composant du système Centaur, ces outils sont maintenant disponibles de façon indépendante. Les analyseurs produits peuvent être intégrés dans des systèmes écrits en Prolog ou dans d'autres langages. Ceci est la verion initiale du document, des versions mises à jour seront disponible en ligne si nécessaire

Mots-clés : analyse lexicale, analyse syntaxique, Lex, Prolog, DCG, Definite Clause Grammar

# **Contents**

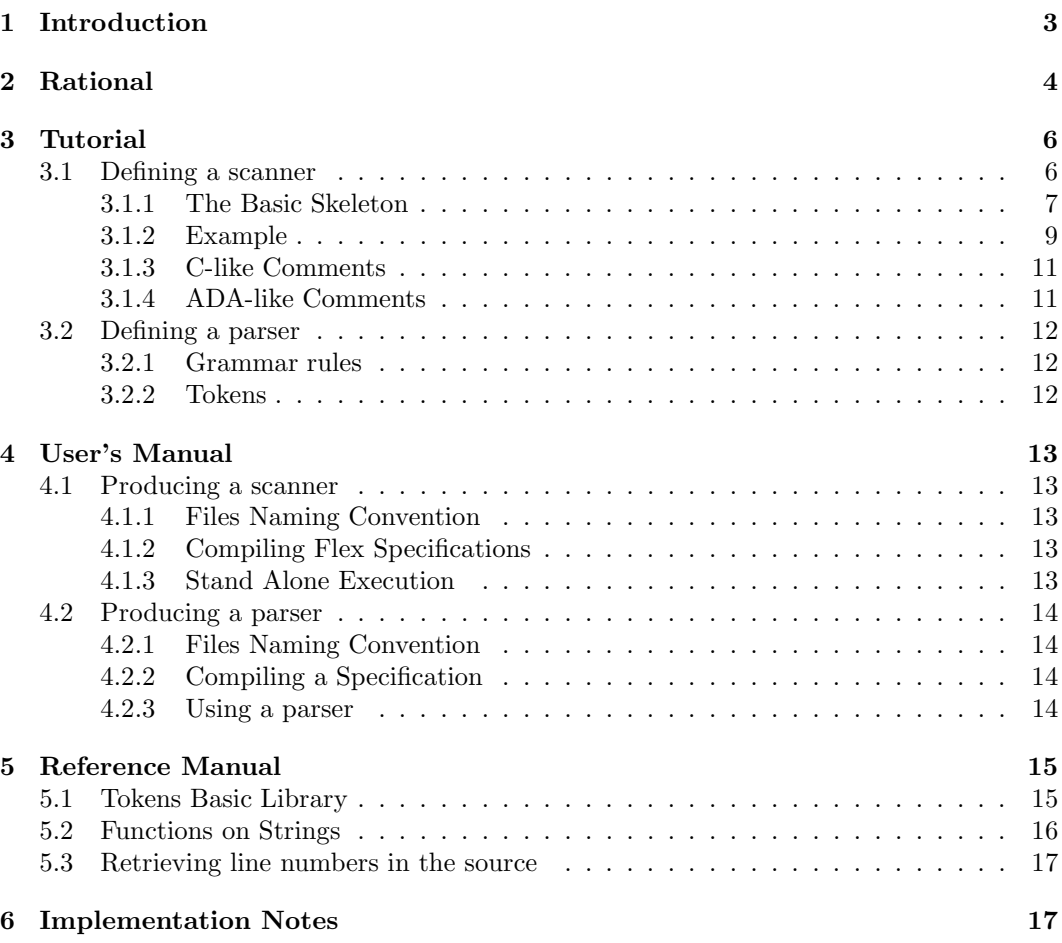

# 1 Introduction

The initial goal of the Computer Language Factory (CLF) was to enhance the trilogy of formalisms Metal/PPML/Typol used in Centaur [2] to prototype the syntax and the semantics of computer languages. The Centaur system was a syntactic editor, written in Lisp, and was able to call external modules as parsers or semantic tools that was specified using specific formalisms. However, with the premature end of the development of the Centaur sytem, this goal was not completely achieved.

The current version of CLF has been rebuild to permit a fast an easy developpement of efficient parsers in Prolog, combining Flex and an extended version of Prolog DCGs[4, 9, 1].

It has been used in the  $AxIS<sup>1</sup>$  team to produce a parser for XML and some derived languages [5]. These parsers has been used intensively to parse a great number of Xhtml and XML files. As an exemple, parsing a 24 millions charaters (614000 lines) OWL ontology takes only 13 seconds on a 2 Mhz Pentium laptop with 1MB of memory, while loading of the same triples takes 50 seconds with Protege.

One can imagine and use a computer formalism without any concrete syntax. This can be the case for example for an intermediate code formalism that does not need to be visualized. In this case only an abstract syntax can be given. However most computer languages have a concrete syntax. In the case of a translator we can want to define only an unparser for the target language, but most of the time one will need also a parser and thus a scanner. The parser is thus a very important interface between the human and the computer representation of programs or any other formalized documents.

As it was the case for Metal [7] in the Mentor [6] and Centaur [2] systems, the CLF does not use its own formalism to formalize a scanner, but uses an interface to scanners generated with Flex.

Unless the traditional use of Lex and Yacc, we consider the process of analysing some text as a translation from a list of tokens to a target language. With this approach the lexical analyser and the scanner are not linked together, so they can be developped and debbuged separatly. On multi processors or multi cores systems, the lexical analyser and the parser can be dispatched, improving performances for the user.

A great difference between the Centaur implementation and the current one is that we do not use any abstract syntax declaration. So there is no static analysis of the source code and the constructed term is a completely free Prolog term.

# 2 Rational

As a preamble, we think that it is easier and safer to specify than to directly program. This is in particular true when one want to modify an existing program: a specification is in general much simpler as it does not contains tedious programming details.

The global scheme used to construct scanners in the Computer Language Factory is inherited from Metal. We have chosen to use an efficient existing scanner generator (Flex) and to design a protocol to connect the generated scanners to the rest of the factory. This view is different from what is done with SDF [8] or Syn [3] which incorporate specific sections to specify the lexical elements into the complete syntax definition.

This choice has been made not only because of the efficiency of Lex generators but also because it is very flexible.

Some other important reasons lead our choice. First, we would like that the generated scanners can be used in different manner, connect to Centaur (written in Lisp), directly to Prolog or any other system. Second, we would like to be able to run the scanner alone for debugging. This important feature was missing in the Metal implementation in which it is

<sup>1</sup>http://www.inria.fr/recherche/equipes/axis.en.html

impossible to test a scanner independently from a parser. It is also missing when Lex is used in its traditional way, connected to Yacc or Bison. In our appraoch the scanner and the parser are not linked together and run as different process. A special mode allows an easy debugging of the scanner.

Unless it is done for Metal, we do not try to generate a skeleton that must be then modified by a Sed script. This part of building a scanner with the help of Metal was too tedious and generated also a lot of problems because it asked to write Sed scripts and not directly Lex specifications. The generation of a skeleton of this Sed scripts by Metal is also useless when one wants to modify an initial specification. Rather than mechanizing half of the job, we preferred as a first sketch to let the entire responsibility of specifying the scanner to the user. We allow the use of plain Lex specifications, modulo the use of a specialized library that implements the interface. The fix part of the proposed Flex skeleton is rather small, and due to the technology that is used by the parser, there is no need for special keywords corresponding to entry points of the parser as it is the case with Metal. So the user has really to specify only the atoms of its language, this have to be done anyway, and the keywords of its language. However, one can imagine to write a processor that will check that all tokens and keywords used in a concrete syntax definition is defined in the correspondent Lex definition.

There is no encoding of keywords as it was done in Metal. The raw strings of characters are used. Even if this will slow down a little the communication between the generated scanners with the rest of the system, this simplify a lot the process of building scanners and parsers, and in fact we think that data compression is the job of the protocol that is used, not the job of the user.

Concerning the parsing phase, the extensions we propose have several goals. The first ones deal with efficiency and expressiveness. The last ones deal with a real lack in traditional generated parsers when there are used in complex environment: the link between the source text and the rest of the system is in general done in an ad-hoc way. Here are the goals we want to reach:

- allow right recursion in grammar rules: right recursion may be natural when giving a grammar for a particular language, however it may lead to infinite loops during Prolog execution; by transforming right recursive rules into non recusive ones we improve the expressiveness of the formalism,
- make use of Prolog compiler optimisations: most of modern Prolog compiler or interpreteur use indexing on some arguments to improve clause selection. By transforming rules with similar beginning of their right part, we can take benefit of indexing for better performance,
- generate some code to retrive the location of parsing errors in the text that is analysed,
- generate some code to allow an easy correspondance between the constructed prolog term and the source code that is analysed. This correspondance will be used in

subsequent processors, for exemple compilers or translators to produce accurate error messages,

provide a way to easily keep or discard comments.

Our extension of DCGs uses in fact the Prolog syntax and is translated by a preprocessor to pure DCGs. There is no static analysis as there is no abstract syntax declaration.

The current version version of the CLF has been used to generate a parser for XML, then to extend this parser to produce a rule language that manipulate XML expressions with logical variables. Its appears that it was simpler and safer to generate a new parser for XML, and then to modify this parser than to use an existing one.

# 3 Tutorial

### 3.1 Defining a scanner

Defining a scanner for the CLF is not very different from defining a scanner with Flex only. Only two constraints must be followed:

- 1. A skeleton that includes the interface must be used.
- 2. A library must be used to "emit" the tokens that are identified.

The output of the scanner will distinguish the different tokens by their kinds. There are three basic kinds of tokens:

keyword This kind contains the reserved words of the language that is analyzed and the punctuation.

itoken Integer tokens are all the tokens whose values are integers.

stoken String tokens are all the tokens whose values are strings, such as identifiers for example.

They may be several classes of integer or string tokens. We will see that they will be distinguished by a name.

Three more kinds of tokens are used for practical reasons:

- nl To signal new lines, so it will be possible to count them and report a line number when needed.
- comtext To identify the text of a comment, when comments must be kept fir use with a syntactical editors for example.

error To report an erroneous token that cannot be identified by the scanner.

The following sections explain how to construct the lex specification to build a scanner. They also give some basic and useful examples. More information on how to build a Flex scanner must be found in the Flex manual.

#### 3.1.1 The Basic Skeleton

All Flex specifications used to generate a scanner for the Computer Language Factory must follow the following skeleton.

```
%{
#include "Tokens-flex-define.c"
%}
%S waitdata sentences comment comm incomm
   <regexp abbreviations>
%%
#include Tokens-flex-fixpart
   <comments definition>
   <tokens definition>
\frac{9}{2}#include "Tokens-flex-proto.c"
   <C user's functions>
```
This skeleton already imports (#include) two files (Tokens-flex-define.c and Tokensflex-proto.c) used by the Tokens environment. This environment defines some functions that must be used to return the tokens that has been identified.

The interface with the host system uses a fix part that must replace the line #include Tokens-flex-fixpart. As includes are not allowed in the body of a Flex definition, the job can be done by hand or with the help of a preprocessor.

The different sections are described in detail below.

#### Contexts

The following contexts must be present by default.

%S waitdata sentences comment comm incomm

If some more contexts are necessary to define the scanner of an object language, some new contexts can be added to this list.

The context "waitdata" is only used by the interface. It is use to indicate some options and modes to the scanner that is generated. The users should not use this context.

The context "sentences" is the context in which phrases of the object language must be scanned. Most of the job of the scanner will be done here.

The context "comment" is the context in which comments that are found in an object program text must be scanned. When the generated scanner identifies the beginning of a comment, it must switch to this context.

The contexts "comm" and "incomm" are used to analyze comments that are not embedded in a complete program (i.e. when one want to analyze only the text of a comment). These two contexts was only used by Centaur to edit comments.

Examples for the two mostly used forms of comments are given later on.

#### Regular Expression Abbreviations

As in every Flex specification the user can define some abbreviations that will be used in the rest of the specification. One will refer to the Flex manual for more information.

The proposed treatments for C-like comments will define some regular expression abbreviations.

#### Fix Tokens Interface

The same scanner can be used in different ways: connected to the Centaur system, connected directly to Prolog to execute a Typol specification, or in a debug mode. It can also be used to analyze a complete file or only a given piece of text.

To achieve this, the context "waitdata" will recognize some keywords used by the host system to identify itself. It can also set some variables that will be used by the syntactic analyzer.

The line #include Tokens-flex-fixpart must be replaced by some fix Flex definitions. A ed script to perform this transformation can be found in the Tokens lib directory and is called by the suggested Buildfile. Be aware that due to this inclusion, error messages produced by Flex will be shifted (by 20 lines when done by the ed script).

As the generated scanner may be used in a server mode, the end-of-file character is not sufficient to mark the end of inputs. A cryptic keyword that we hope will never appear in programs is used (we can suspect some bootstapping problems here!). See details in the "Stans Alone Exection" section.

#### Comments Definition

This part may be omitted in a first attempt to define a lexical analyzer. However to analyse real programs it should be defined anyway.

Two very usual classes of comments are defined somewhere else in this document as examples. One can adapt them very easily.

These two examples are:

- C-like Comments These comments can be found every where in the text. They start with some particular string ("/\*" in C) and end with an other one ("\*/" in C). They may spread over several lines.
- ADA-like Comments These comments start with some particular string (two "-" in ADA) somewhere on the line and end at the end of the line. They cannot spread over several lines.

In the current version of Tokens, comments are passed over to the Centaur system, while it is not the case when the scanner is connected directly to Prolog.

#### Tokens Definition

This is the real part of the scanner definition. It must contain the definition of the keywords (including punctuation and other signs) and the definition of all the tokens of the language (identifiers, numbers, strings, etc.). Tokens come in various classes, depending on the concrete syntax definition, that are identified by their names, for example ID for identifiers or UCID for identifiers starting with an uppercase letter.

INRIA

When a token as been identified, one of the function provided by the library must be used to return its value (the "return" action traditionally used in Flex must not be used directly):

- keyword(char\* key) The string passed as argument must represent the keyword itself, no encoding is used as it was the case in Mentor or Centaur. The string must be the same that those that will be used in the parser definition.
- itoken(char\* tok, char \*value), stoken(char\* tok, char \*value) The first function must be used to return tokens whose value is an integer, the second to return tokens whose value is a string.

The string tok is a token name. The same name must be used in the parser definition.

The string value is the value of the token. It is often useful to put this value in a canonical form, suppressing escape characters and boundaries. For example, the value of a string written ""aaa""bbb"" in the text of a program may be simply "aaa"bbb". Keeping this form in the abstract syntax tree will make easier the writing of the semantics of the language, in particular when one wants to write translations. Of course, the un-parser will have to take this into account, adding necessary quoting and escape characters. In the case of a non case-sensitive language, it will be also useful to normalize the identifiers, putting them in lowercase for example. Doing this, the semantics will not have to manipulate strings when comparing the equality of to strings.

#### New Lines

Every new lines must be reported. This will allow reporting of errors during parsing.

This information is also used to make a correspondence between an occurence in the abstract syntax tree and the line number when one wants to execute and off-line version of the semantics.

At each new line, a call to the function  $n1()$  must be done. Be careful to report also new lines that occur inside some tokens (in particular comments), otherwize line numbers reported by the parser or by the semantics will be erroneous.

#### C User's Functions

As in every Flex definition, this part may contain C functions that are need by the scanner. They may be functions used to put some tokens in a canonical form, suppressing escape characters or boundaries for example. A catalogue of such functions for languages already used in Centaur is provided in the library.

#### 3.1.2 Example

We will take as example the traditional Exp language, taken from the Centaur documentation.

This formalism uses some keywords (arithmetic signs), identifiers (let's say that they must start with uppercase letters, then continue with uppercase letters, digits or underscores) and integers. These tokens will be classified into 2 classes named ID and INT.

The two regular expressions that recognize our tokens are:

- $\bullet$  [A-Z][A-Z0-9]  $*$
- $\bullet$  [0-9][0-9]\*

Identifiers will be represented as strings in the abstract tree, while integers will be represented as integers. Thus there will be reported using respectively the functions stoken and itoken.

Comments are ADA-like comments starting with the % sign. They end at the end of the line

Placing these elements in the skeleton give us the following definition:

```
%{
#include "Tokens-flex-define.c"
%}
%S waitdata sentences comment comm incomm
\%#include Tokens-flex-fixpart
<comment>.* comtext(yytext);
\Diamond <comment>\n[ ]*\n {BEGIN sentences;nl();nl();}
\text{Comm}~\""\n \{\text{context("")};\};
<comm>"%" {BEGIN incomm; };
<incomm>.* comtext(yytext);
<comm,incomm>\n {BEGIN comm; nl(); }
<comm,incomm>[ \t] ;
<sentences,comment>\n {BEGIN sentences; nl(); }
<sentences,comment>[ \t] ;
\leqsentences>"%"\n \{ comtext("");nl();};
<sentences>"%" {BEGIN comment;};
" = " |
" +" |
" - " |
"*" |
"(" |
")" |
";" keyword(yytext);
```
<sentences>[A-Z][A-Z0-9\_]\* stoken("ID",yytext);

INRIA

<sentences>[0-9][0-9]\* itoken("INT",yytext);  $\frac{9}{2}$ #include "Tokens-flex-proto.c"

### 3.1.3 C-like Comments

C-like comments starts with the two characters "/\*" and end with "\*/". The following definition considers each line as one token. New-lines are not considered as part of the token. In this version, leading spaces at the beginning of the commens are removed.

```
C1 [^{\uparrow}\ast\n\backslash n]C2 [^{\hat{K}}\hat{K}^{\dagger}]/[{\hat{K}}]Ca ({C1}*(\{C1})*(H)*T*(C2))?)*
Cb ({C1}*("*"*{C2})?)*"*"*
<comment>{Ca}\n |
<comment>{Cb}\n {suplast(); rmtabs(); comtext(yytext); nl();};
<comment>{Cb}"/" {BEGIN sentences; suplast2(); rmtabs(); \
                    comtext(yytext);};
<sentences>"/*" {BEGIN comment; };
<comm>.* {rm_leading_spaces(); comtext(yytext);};
<comm>\n nl();
```
#### 3.1.4 ADA-like Comments

ADA-like comments start with two minus signs anywhere on the line and stop at the end of the line. In the following definition, the value of a comment does not include the two minus signs, neither the last new-line character.

```
<comment>.* comtext(yytext);
\Diamond <comment>\n[ ]*\n {BEGIN sentences; nl(); nl(); }
\langlecomm>--\n {comtext("");nl()};
<comm>"--" {BEGIN incomm; };
<incomm>.* comtext(yytext);
<comm,incomm>\n {BEGIN comm; nl(); }
<comm,incomm>[ \t] ;
<comment>\n {BEGIN sentences; nl(); }
<comment>[ \t] ;
<\!\! \texttt{sentences} \verb|>-\verb|\n| \hspace{1.5mm} {context(""); nl();};<sentences>"--" {BEGIN comment;};
```
### 3.2 Defining a parser

Defining a parser in CS is very similar to using traditional DCGs. However, the sign  $\rightarrow$  is replaced by :- as in regular prolog clauses. Every DCGs documentation can thus be used.

#### 3.2.1 Grammar rules

The following exemple shows an exemple of rules:

```
exp(plus(A,B)) :- exp(A), [ '+'] , exp(B).
exp(\text{minus}(A,B)) :- exp(A), [\}'^{-1}, exp(B).
```
As explain in the rational, right recursion is permited, as it is the case in this example. Moreover, the generated code will take advantage of the regularity of these rules to generate indexable clauses if necessary.

Unless traditional DCGs, all predicates must have an argument that explain how to construct the resulting term.

Notice that some production rules may only pass a term, not constructing a new one. This is in particular the case when production rules are used to manage prorities of syntactic operators for example:

 $exp(A)$  :- factor $(A)$ .

Lists are treated as ordinary prolog lists.

```
element_s([E|L]) :-
element(E), element_s(L).
element_s([]).
```
### 3.2.2 Tokens

The special literal stoken must be used to connect the parser to the scanner. Its first argument must the name of the token as it is given in the scanner. The second argument is of the form  $string(A)$  or integer(A) depending on the type of the token.

Here is some examples.

```
exp(id(A)) :- stoken('IDENTIFIER', string(A)).
exp(text(A)) :- stocken('TEXT', string(A)).exp(int(A)) :- stoken('INTEGER',integer(A)).
```
Theses rules correspond respectively to the following ones in the Lex definition:

stoken("IDENTIFIER",yytext) stoken("TEXT",yytext); itoken("INTEGER",yytext);

INRIA

# 4 User's Manual

# 4.1 Producing a scanner

When a Flex specification for the CLF has been written, it must be compiled as any other Flex specification. The C code that is produced will be then compiled with a C compiler.

The scanner that is generated can be used independently for debugging, or used with a direct connection with Prolog.

#### 4.1.1 Files Naming Convention

Suppose that we want to define a scanner for a formalism named Foo and that this scanner will be a component of a concrete syntax definition of Foo named std (remember that they may be several concrete syntax for a unique abstract syntax). The Flex definition of the scanner must be found in the file Foo-std-Tokens.lex and the generated scanner will be found in Foo-std-Tokens.

#### 4.1.2 Compiling Flex Specifications

As usual, Flex specifications must be compiled by Flex, and the ouput produced by Flex compiled again by a C compiler.

The following example of Makefile will compile two scanners (named std and spc) for the language Foo.

#### all: Foo-std-Tokens Foo-spc-Tokens

include ..../clf//Tokens/BuildTokens

The path .../clf/Tokens/lib must be set accordingly with the installation directory of CLF.

Be aware that due to the use of a preprocessor to include the fix part of the interface, error messages produced by Flex will be shifted (by 20 lines).

### 4.1.3 Stand Alone Execution

The generated scanners can be run in a stand alone mode for testing and debugging. Following our example, one can run the generated scanner typing ./Foo-std-Tokens, then the keyword [BEGINDATA] alone on one line. The scanner is ready to scan what arrives on its input and produces on its output one line for each token that is recognized, containing all information about the token (type, name, value). It will stop scanning when the string  $[\cdot \ast \& \cdot]$ %!ENDDATA!%&\*(] is entered alone on a line. It will restart scanning by typing [BEGINDATA] again.

It is also possible to scan a complete file by entering [PARSEFILE] immediately followed by the name of a file on a single line.

The exact protocol that is sent to Centaur or Prolog can be viewed by typing [TARGET] centaur or [TARGET]eclipse alone on one line before entering the command [BEGINDATA].

The scanner can be terminated typing the command [QUIT]. It is also possible to abort a scanner as every process.

# 4.2 Producing a parser

When a CS specification has been written, it must be compiled to Prolog DCGs. The generated code can be used directly by a prolog program.

#### 4.2.1 Files Naming Convention

Suppose that we want to define a scanner for a formalism named Foo, and that we want to define the standard parser for this formalism. The CS definition of the parser must be found in a file named Foo-std.csp. When compiled to DCGs a Prolog file named Foo-std.sp will be created.

### 4.2.2 Compiling a Specification

The following example of Makefile will compile a parser define in Foo-std.csp.

```
all: Foo-std.sp
expand_cs = .../clf/Syntax/expand_cs
Foo-std.sp : Foo-std.csp
${expand_cs} Foo-std.csp Foo-std.sp
```
The path .../clf/Tokens/lib must be set accordingly with the installation directory of CLF.

#### 4.2.3 Using a parser

To use a parser, one must define the following predicate in which "Foo" is the name of the formalism, "std" the name of the parser, and entry the name of the top production rule to be used.

```
'Foo-std-parser'(A, _{-A}) -->
  skip\_comp(0, 1),entry(_A, __A, _1, _2),
  skip\_comm(2, ).
```
INRIA

The call to the parser itself will be defined as follow. The input of the predicate is the name of the file to be parsed. They are two results, a tree which is the abstract tree, and a special one used to make a correspondnance between occurences in the parsed tree and line numbers in the source.

```
readfile(File,Tree,Refs) :-
  clf_parse(''/home/users/../Foo-std-Tokens'',
            'Foo-std-parser',
            File,
            Tree, Refs).
```
The first argument of the predicate  $c1f$ -parse is an absolute path to the lexical analysor produced by Flex. The second one is the name of the predicate to be caller, defined before. Several files must be loaded (compiled) into prolog to get a complete parser.

```
:-compile("/home/.../clf/Parser/lex_caller.sp").
:-compile("/home/.../clf/Parser/clf_parser.sp").
:-compile("/home/.../clf/Parser/skip_comm.sp").
:-compile("/home/.../Foo/syntax/Foo-std.sp").
```

```
:-compile("/home/.../Foo/syntax/Foo-std-parser.sp").
```
The different paths must be set accordingly to the installation.

# 5 Reference Manual

The generation of lexical analyzers relies on a C library used by Flex that are detailed in the two following sections. They will be founded in the directory .../Tokens/lib.

#### 5.1 Tokens Basic Library

The file Tokens-flex-proto.c contains the functions that must be used to return tokens from the generated scanner.

Note that when Flex recognizes a token, its text value is kept in a string variable named yytext.

nl() Indicates that a new line must be taken into account.

comtext(char \*a) Report the value of a comment. Don't forget that if you decide that boundaries are not part of the value, they must be added by the un-parser.

- stoken(char\* tok, char \*value) Report the value of a token implemented as string. The first argument is a string containing the class name of the token, the second one its value. To make easier the writing of semantics tools it is recommended that the values of tokens do not contain boundaries, neither escape character. In this case these must be properly added by the un-parser to generate back a correct text.
- itoken(char\* tok, char \*value) Report the value of a token implemented as integer. The first argument is a string containing the class name of the token, the second one its value.
- keyword(char \*key) Report a token of class keyword. The argument is a string representing the keyword itself.
- error(char \*val) Report an erroneous token.

## 5.2 Functions on Strings

The file Tokens-flex-proto.c also defines some functions that can be used to manipulate strings before returning them. They modify directly the value of the variable yytext that Flex uses to keep the value of the tokens that have been recognized.

shiftleft() Suppress the first character from yytext.

shiftleft2() Suppress the two first characters from yytext.

suplast() Suppress the last character from yytext.

suplast2() Suppress the two last characters from yytext.

rmtabs() Replace tabs by spaces in yytext.

rm leading spaces() Suppress spaces at the beginning of yytext.

clear string(char c) Suppress any forcing character c from yytext.

clear string1() Define the first character as beeing a forcing character, then suppress the first and the last characters and also any occurence of the forcing character from yytext. For example tranform the string 'foo''bar' into foo'bar.

Example of use to define prolog-like atoms:

 $\langle$ sentences>'([^'\n]\*|'')\*' {clear\_string1();stoken("ATOM",yytext);};

clear string2() Suppress the first and the last characters and also any occurance of the forcing character backslash in yytext.

### 5.3 Retrieving line numbers in the source

The last argument of the predicate clf parse returns a term that permit to make the correspondance between the parsed term and the source code. The structure reflects exactly the structure of the parsed term, but there is only one operator (node) that has one more son that contains a line number.

For example, if the source text, stating at line 12 is

 $A +$ B

the construted term will be

```
plus(id('A');id('B'))
```
and the reference term will be

node(12,node(12,nil),node(13,nil))

# 6 Implementation Notes

The goal of this section is to give an idea of the transformations that are performed on CS rules to produce standard DCG rules.

We focus on two transformations that are used to take advantage of clauses indexing and to allow left recursion. Of courses these two transformationsshould be combined in some cases. We also focus only on the basic transformations, not taking into account additionnal parameters that are generated for other reasons.

When rules can be chosen by use of a discriminent token as in

 $a(X) := ['t1']$ ,  $b(X)$ .  $a(X)$  :- ['t2'],  $b(X)$ . ...

the following code is produced

 $a(X)$  -> [T],  $a$h(T,X)$ .  $a$h('t1',X) \rightarrow b(X).$ ...

We have chosen to perform the transformation only when 3 different tokens are used. When the following schema is used

```
add(plus(A,B)) := add(A), [ '+ '], mult(B).add(X) := mult(X).
```
the following code is produced

```
add(C) \rightarrow mult(A), add\x(A,C).
add\(A,C) -> ['+'], add\(plus(A,B),C).
add\x(A, A) ->.
```
CS definition uses one parameter (the constructed term). The generated DCGs rules contain 4 ou 5 parameters. When extended again to prolog clauses this gives 6 or 7 parameters for each clause.

# References

- [1] P. Blackburn, J. Bos, and K. Striegnitz. Learn Prolog Now!, volume 7 of Texts in Computing. College Publications, 2006.
- [2] P. Borras, D. Clement, T. Despeyroux, J. Incerpi, G. Kahn, B. Lang, and V. Pascual. Centaur: the system. In Proceedings of the 3rd Symp. on Software Development Environments, Boston, USA, November 1988. Rapport de Recherche INRIA 777, Inria-Sophia-Antipolis, France, December 1987.
- [3] R. J. Boulton. Syn: A single language for specifying abstract syntax trees, lexical analysis, parsing and pretty-printing. Technical Report 390, University of Cambridge Computer Laboratory, Mar. 1996.
- [4] W. F. Clocksin and C. S. Mellish. Programming in Prolog. Springer Verlag, 2003. 5th edition.
- [5] T. Despeyroux. Practical semantic analysis of web sites and documents. In The 13th World Wide Web Conference, WWW2004, New York City, USA, 17-22 May 2004.
- [6] V. Donzeau-Gouge, G. Huet, G. Kahn, B. Lang, and J.-J. Levy. Programming environment based on structured editors: The mentor experience. In D. Barstow, H. Shrobe, and E. Sandewall, editors, Interactive Programming Environments. McGraw-Hill, 1984.
- [7] G. Kahn, B. Lang, B. Mélèse, and E. Morcos. Metal: A formalism to specify formalisms. Science of Computer Programming, 3(2):151–188, 1983.
- [8] P. Klint. A meta-environment for generating programming environments. ACM Transactions on Software Engineering and Methodology, 2(2):176–210, 1993.
- [9] R. A. O'Keefe. The craft of Prolog. MIT Press, Cambridge, MA, USA, 1990.

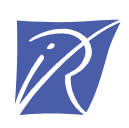

### Unité de recherche INRIA Rocquencourt Domaine de Voluceau - Rocquencourt - BP 105 - 78153 Le Chesnay Cedex (France)

Unité de recherche INRIA Futurs : Parc Club Orsay Université - ZAC des Vignes 4, rue Jacques Monod - 91893 ORSAY Cedex (France) Unité de recherche INRIA Lorraine : LORIA, Technopôle de Nancy-Brabois - Campus scientifique 615, rue du Jardin Botanique - BP 101 - 54602 Villers-lès-Nancy Cedex (France) Unité de recherche INRIA Rennes : IRISA, Campus universitaire de Beaulieu - 35042 Rennes Cedex (France) Unité de recherche INRIA Rhône-Alpes : 655, avenue de l'Europe - 38334 Montbonnot Saint-Ismier (France) Unité de recherche INRIA Sophia Antipolis : 2004, route des Lucioles - BP 93 - 06902 Sophia Antipolis Cedex (France)

> Éditeur INRIA - Domaine de Voluceau - Rocquencourt, BP 105 - 78153 Le Chesnay Cedex (France) http://www.inria.fr ISSN 0249-0803